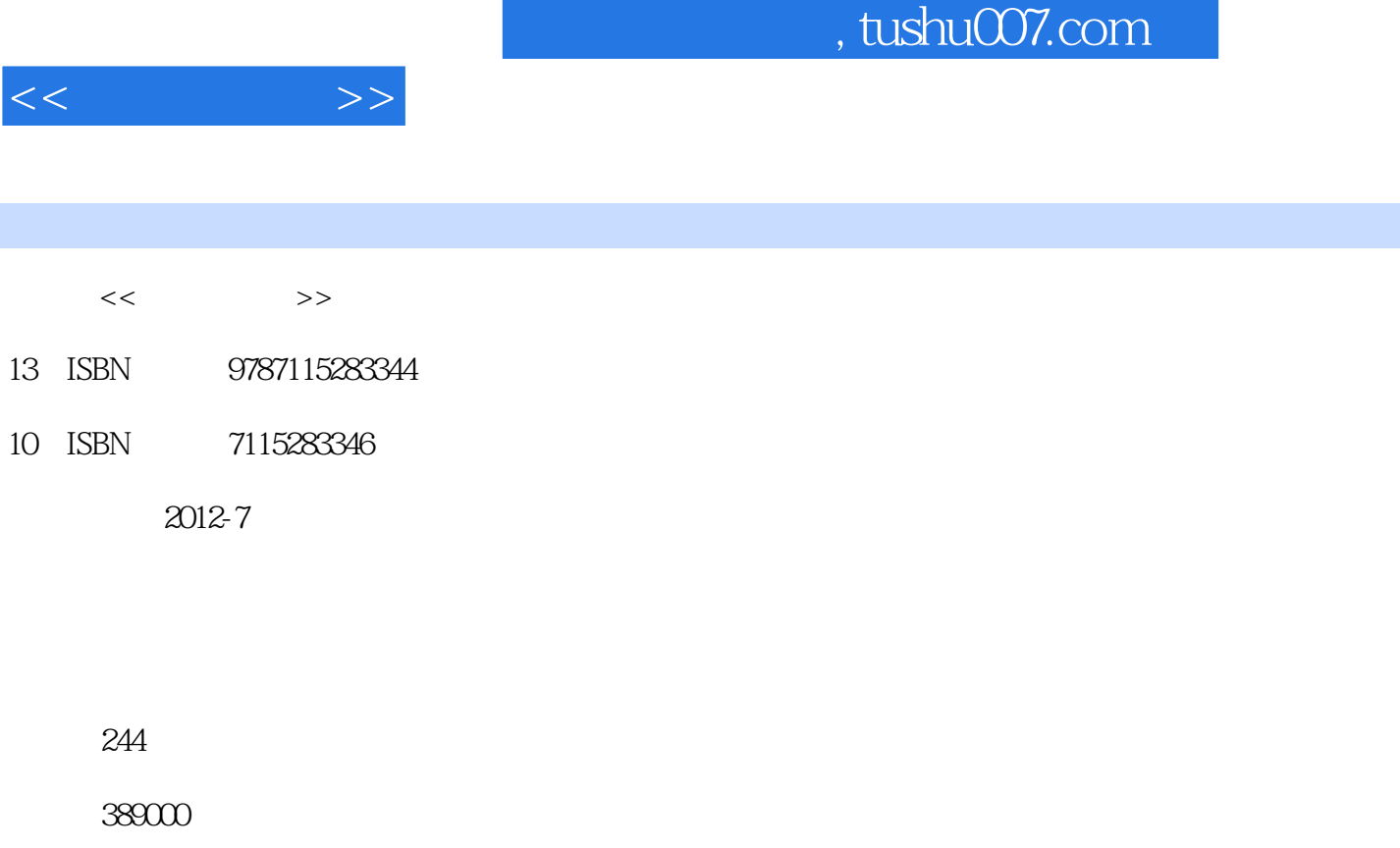

extended by PDF and the PDF

http://www.tushu007.com

## , tushu007.com

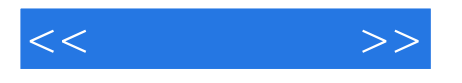

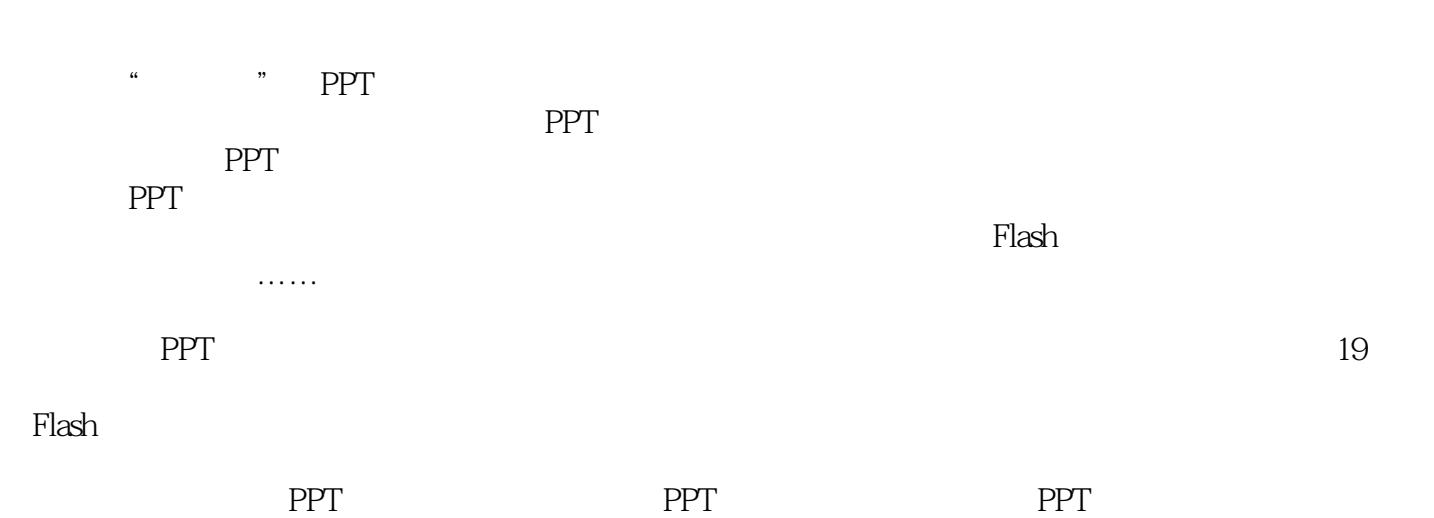

 $PPT$ 

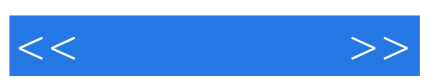

 $:(-)$ 

, tushu007.com

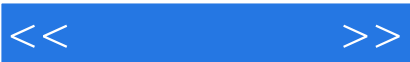

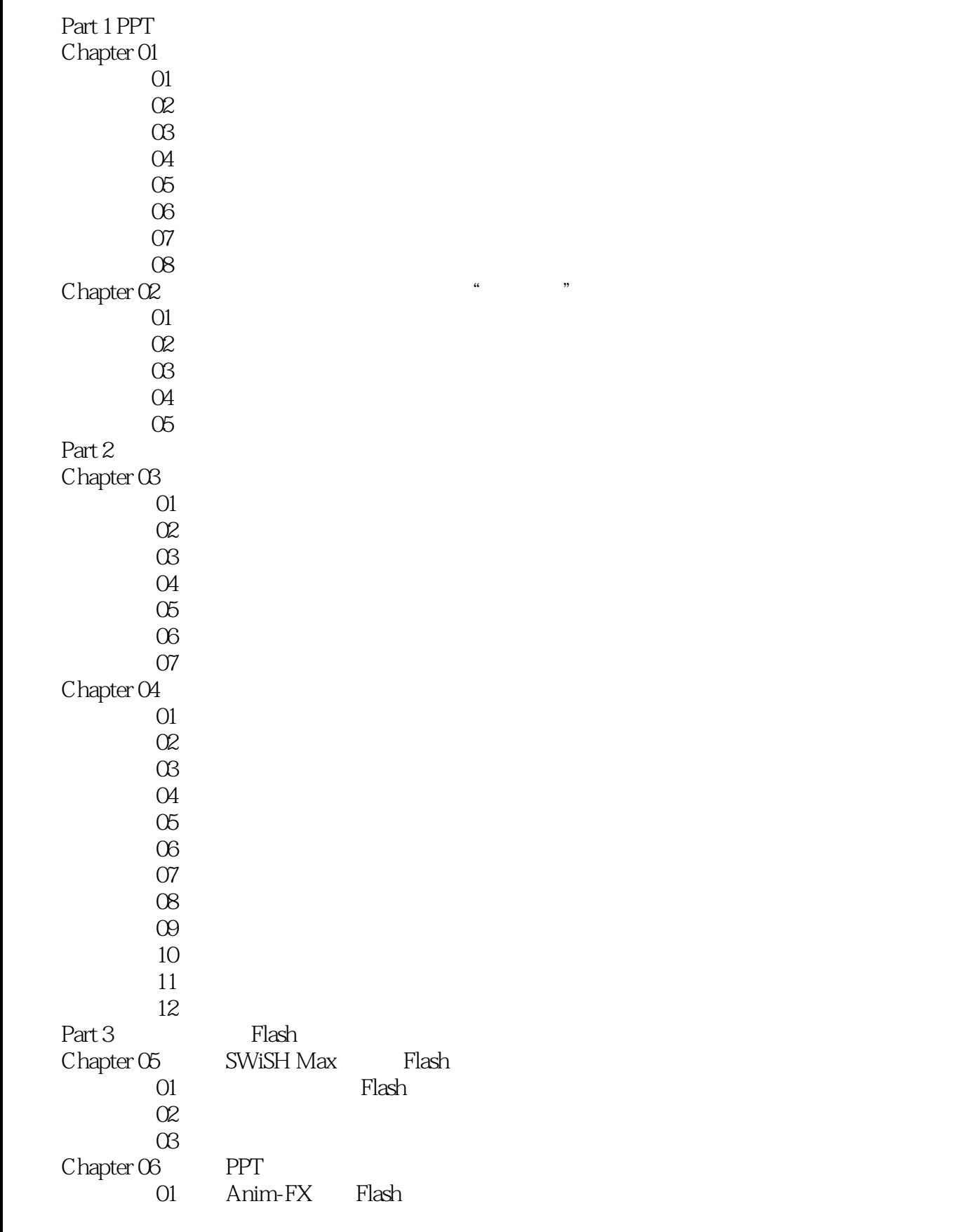

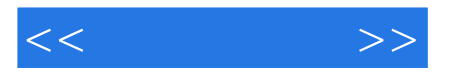

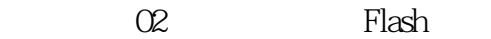

- 03 Swiff Chart<br>04 Camtasia
- 
- 04 Camtasia<br>05 ShowRoom SWF ShowRoom

……

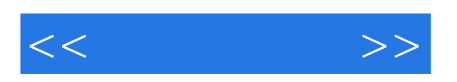

本站所提供下载的PDF图书仅提供预览和简介,请支持正版图书。

更多资源请访问:http://www.tushu007.com